## **API 2010/2011, Terminais disponíveis para a realização do 1º trabalho de laboratório**

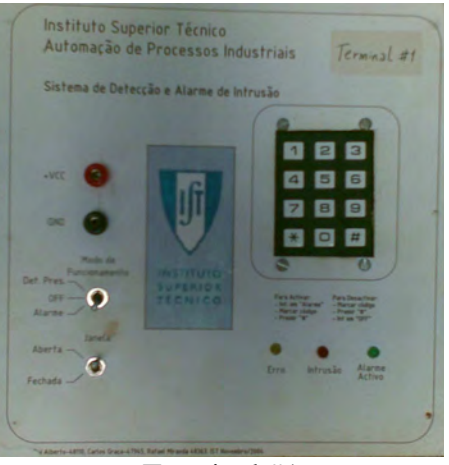

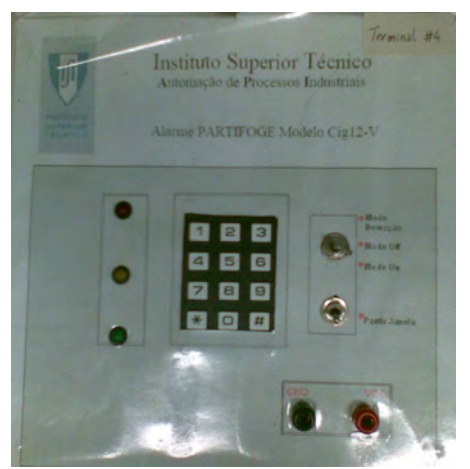

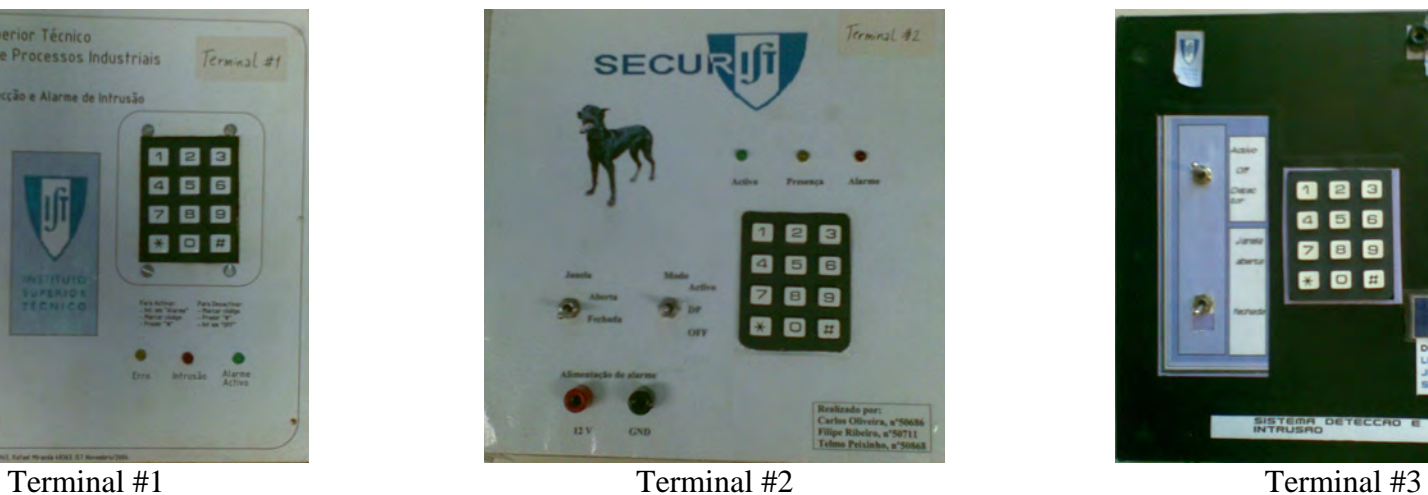

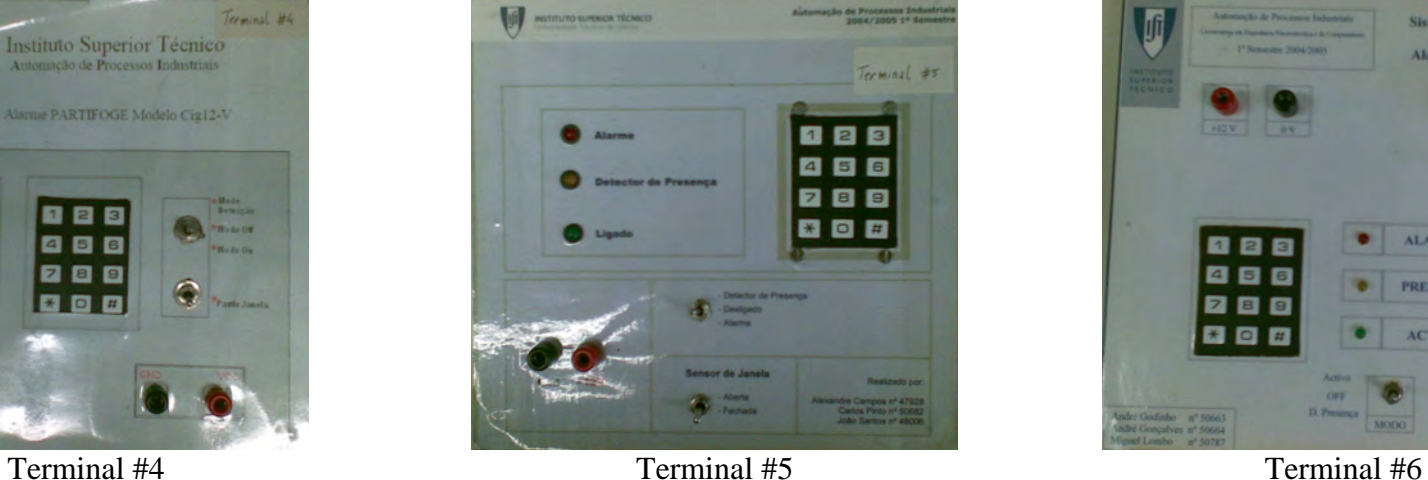

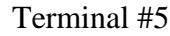

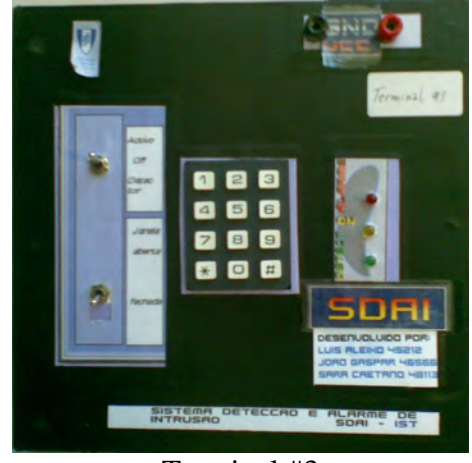

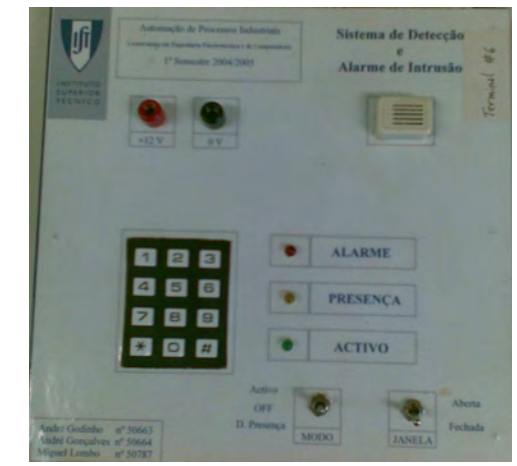

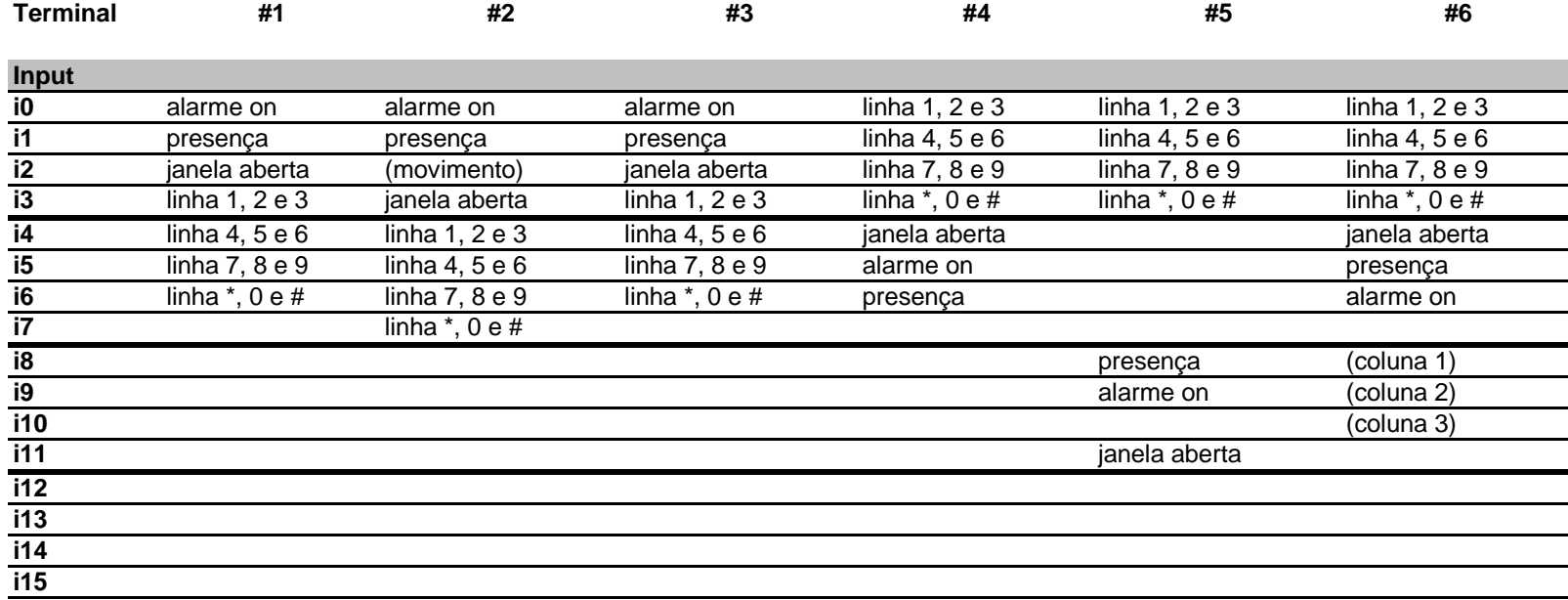

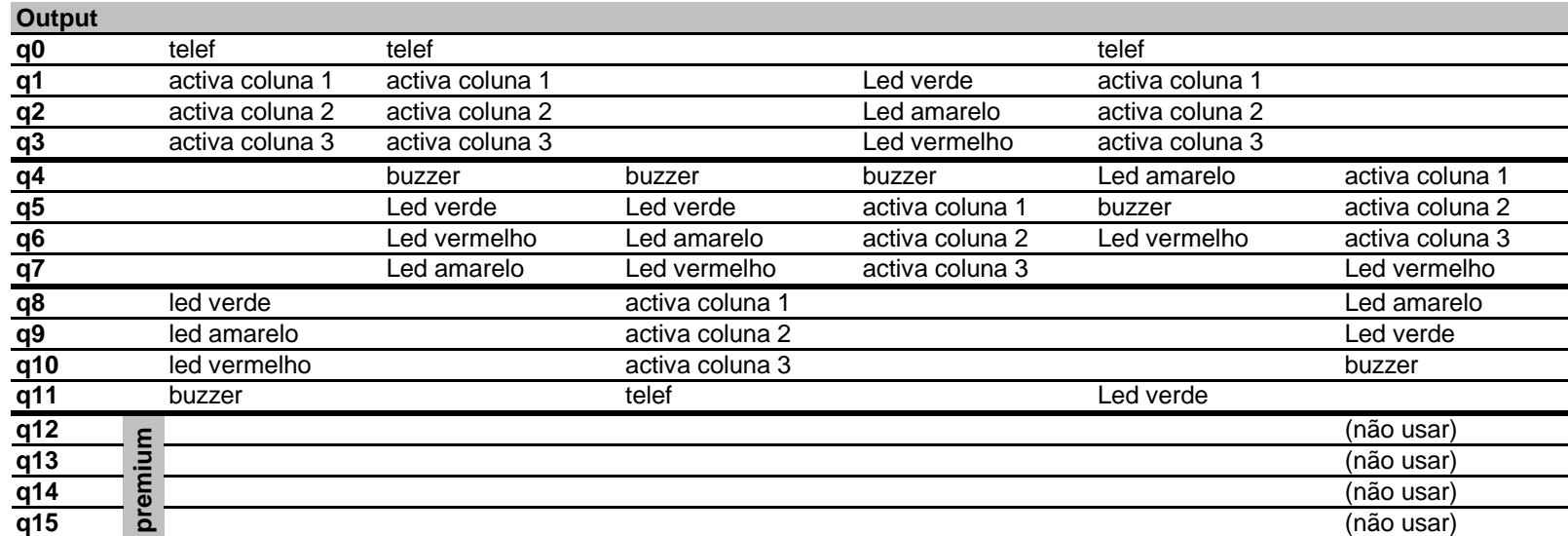